## CAD Working Group, SIGGRAPH 2014

### CAD-to-X3D Conversion for Product Structure, Geometry Representation and Metadata

#### Hyokwang Lee and Don Brutzman Web3D Korea Chapter / Web3D CAD Working Group 2015. 8. 11.

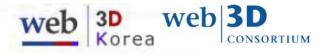

## Introduction

- CAD-to-X3D Conversion
  - Conversion of CAD data into X3D representation for lightweight 3D visualization
  - ISO TC 184/SC4 STEP based approach
- Purpose
  - To provide a guide on the conversion of a CAD assembly data into X3D representation for lightweight visualization
  - To improve X3D specification for better representation of CAD data if necessary
  - To identify a basis for further cooperative work by ISO standards groups
- Scope of CAD-to-X3D includes
  - Product Structure (PS)
  - Geometry
  - Product Manufacturing Information (PMI)
  - 3D Printing model format for Additive Manufacturing (AM)

## **PS** PRODUCT STRUCTURE

## **Representation of PS in STEP\***

- Representation of PS in an assembly with external reference
  - Assembly and part geometries in the same file
  - An assembly file with external reference to geometry files
    => external reference
  - An assembly file with externally referenced sub-assemblies and geometry files => nested external reference

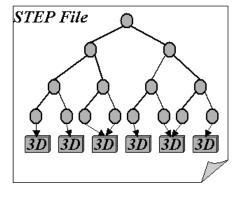

Assembly and part geometries in the same file

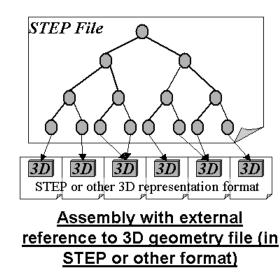

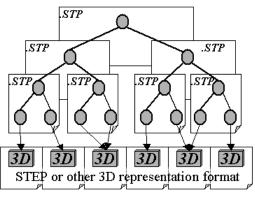

## **Representation of PS in X3D**

- X3D nodes for PS
  - CADLayer / CADAssembly / CADPart / CADFace: parent-child relations
  - Transform / ClipPlane : transform and reveal geometric information
  - Inline : external referencing to a data file
- Methods for representing PS in X3D
  - A : assembly and part geometries in the same file
  - B : external reference
  - C : nested external reference

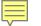

## Hub assembly PS

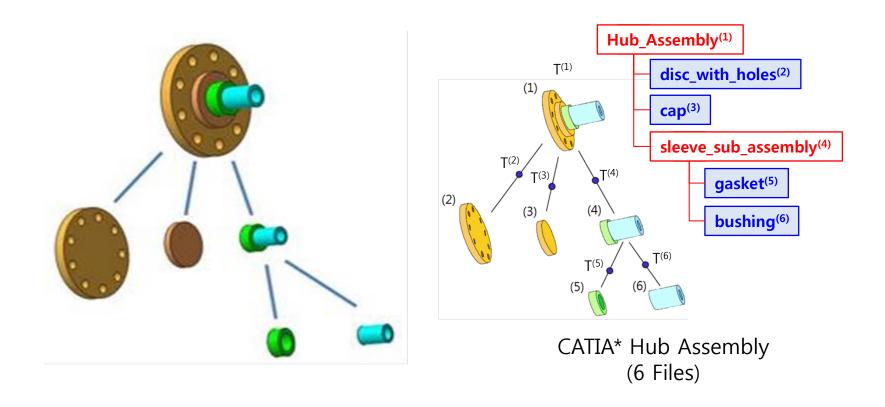

 A : assembly and part geometries in the same file

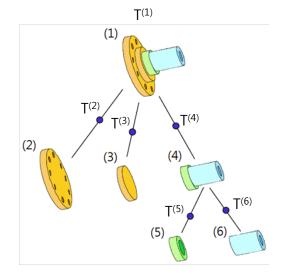

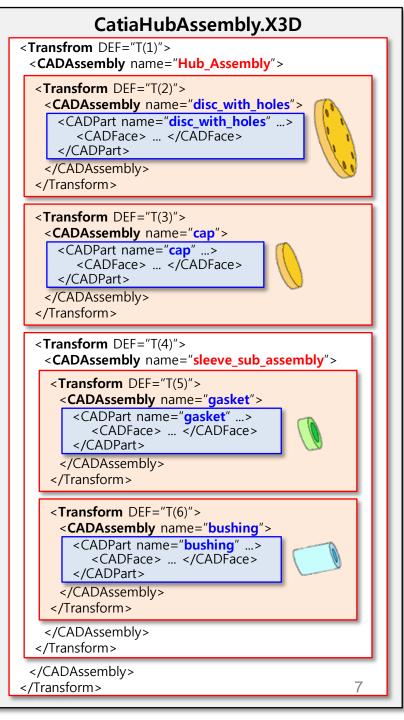

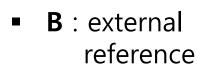

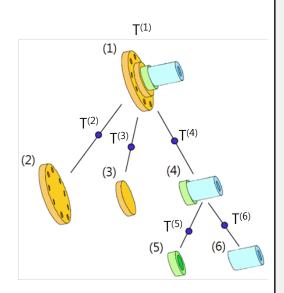

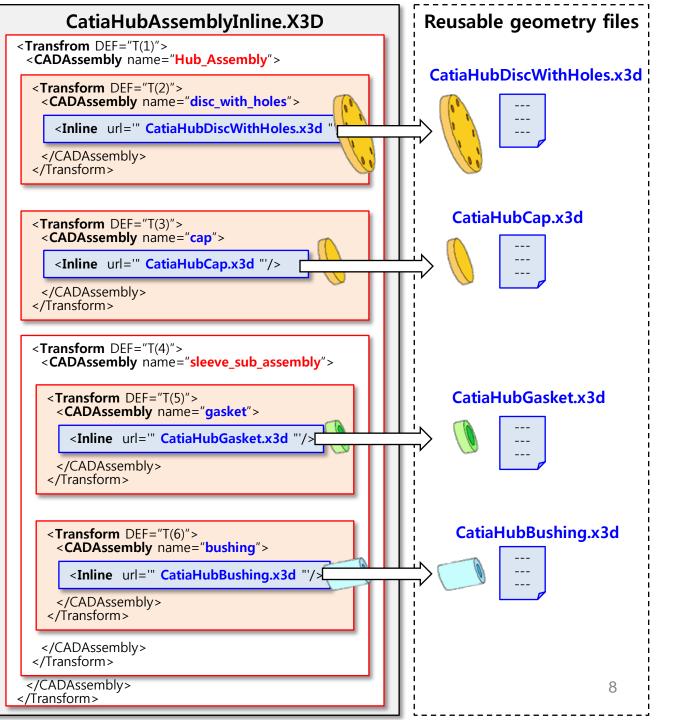

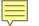

## Methods for Representing PS in X3D

• C : nested external reference

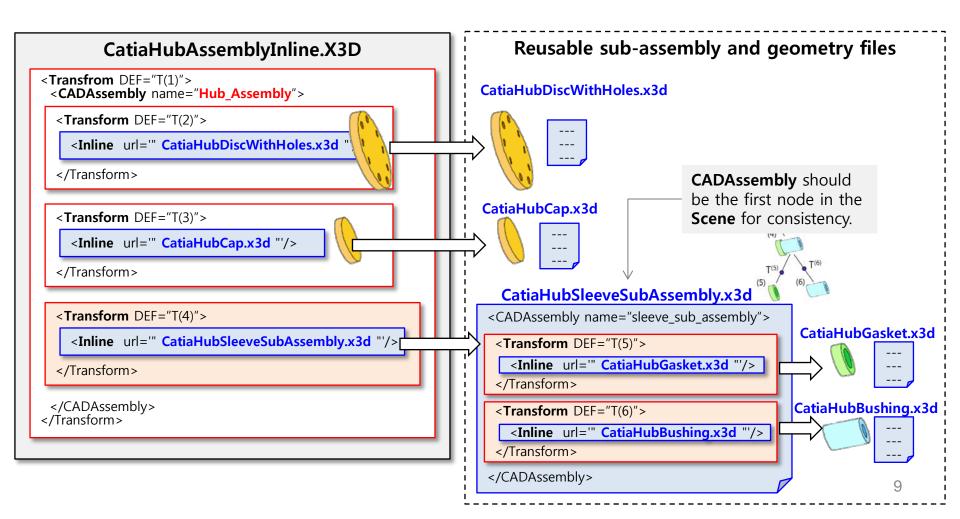

# GEOMETRY

## **Representation of Geometry in STEP\***

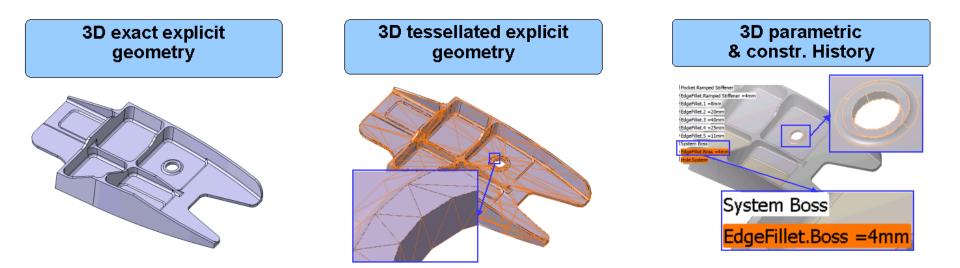

- Exact shape representation (STEP AP 214 and 203)
- Tessellated shape representation
- Parametric Representation

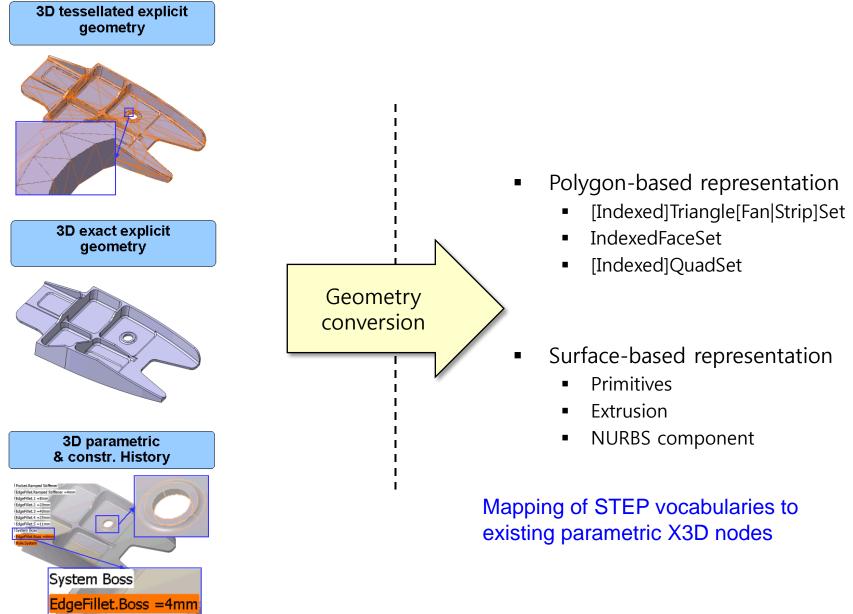

## **PMI** PRODUCT MANUFACTURING INFORMATION

## **PMI representation in STEP\* and LOTAR\*\***

- Product Manufacturing Information
  - Geometry Dimension & Tolerance(GD&T) / annotations / symbols

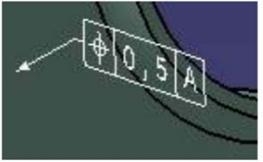

3D GD&T

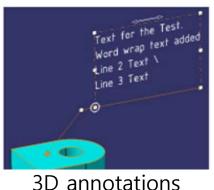

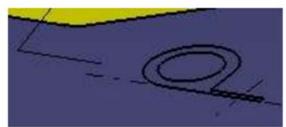

3D symbols

- Graphic representation
  - STEP geometric entities
    - polylines (AP 214 / AP 203 Ed2)
    - tessellated (AP 242)
- Semantic representation
  - PMI semantic entities

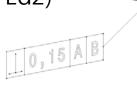

Graphic presentation

Semantic representation

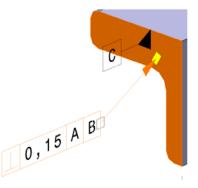

\*\* LOng Term Archiving and Retrieval, http://www.lotar-international.org/

<sup>\*</sup> STEP AP242 Project, http://www.ap242.org/geometry-assembly-pmi-interoperability

## **PMI Representation in STEP\***

- Presentation of 3D PMI as polylines (AP 214 / AP 203 Ed2)\*
  - A geometric\_curve\_set of polylines, circles and trimmed\_curves
  - Tessellated presentation and semantic presentation currently under test by CAx-IF\*\*
- Styling of the annotation
  - Graphic characteristics (colour, line type and width)
  - Optional attributes (types of annotation, layer)

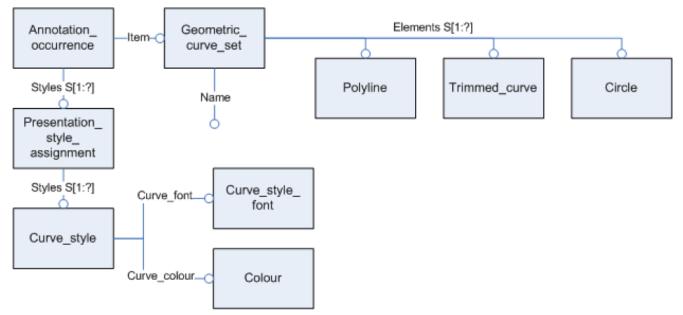

- \* Recommended Practices for Geometric Dimensions & Tolerances (GD&T) "Polyline Presentation", Release 1.0, CAx-IF & LOTAR, June 16, 2008.
- \*\* Test Suite for the CAx Implementor Forum Round 34J April-September 2014, Release 1.0, CAx-IF, June 30, 2014.

# **Representing PMI in X3D**

- A rich set of X3D metadata capabilities exist which might capture all relevant PMI when exporting X3D models
- Part 1: Architecture and base components
  - 7 Core component
    - MetadataSet, typed Metadata nodes
  - 12 Shape component
    - Appearance / FillProperties / LineProperties / Material / TwoSided Material / ...
  - 14 Geometry2D component
    - Arc2D / Circle2D / Polyline2D / Rectangle2D / ...
  - 15 Text component
    - FontStyle / Text
  - 35 Layering component
    - Layer / LayerSet / ...
  - X. Annotation component (extension proposal for X3D version 3.4)

# **Conversion of STEP 3D PMI into X3D**

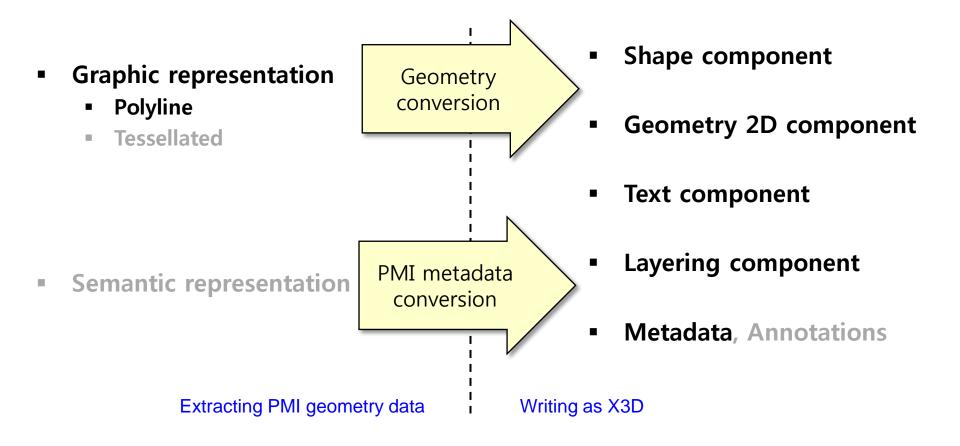

## Summary & Plan

- Propose new work Technical Report for ISO/IEC JTC1 SC24
  - CAD-to-X3D Conversion for
    - Product Structure
    - Geometry Representation
    - Metadata
  - Scope of work includes
    - Product structure and Geometry
    - PMI and Metadata
    - 3D printing and Additive Manufacturing (AM)
- Plan
  - X3D suitability for STEP PS/PMI and 3D printing
    - PMI metadata capture readiness, initial assessment of next steps
    - 3D Printing model format for Additive Manufacturing (AM) readiness, initial assessment of next steps

# Thank you!

Hyokwang Lee adpc92@gmail.com

Don Brutzman brutzman@nps.edu

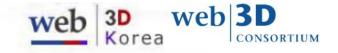